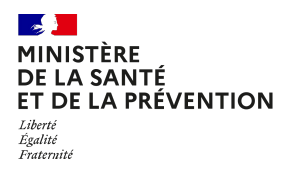

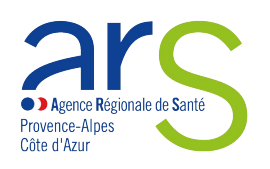

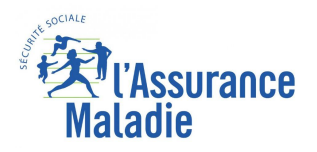

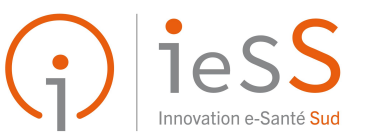

# **SÉGUR DU NUMÉRIQUE EN SANTÉ**

# *La Messagerie Sécurisée de la Santé et ses principes*

Présentation de 2024

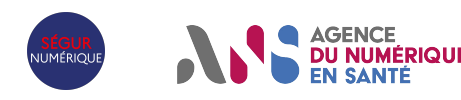

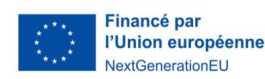

## **Votre interlocuteur et intervenant**

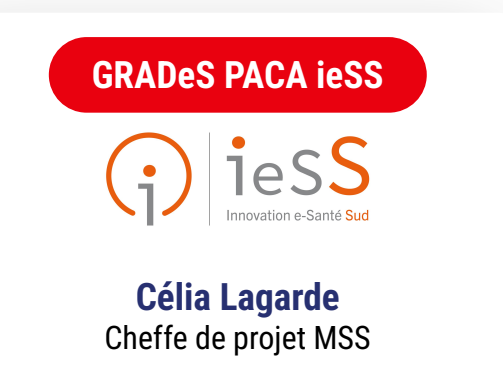

[equipe-mss@ies-sud.fr](mailto:equipe.mss@ies-sud.fr)

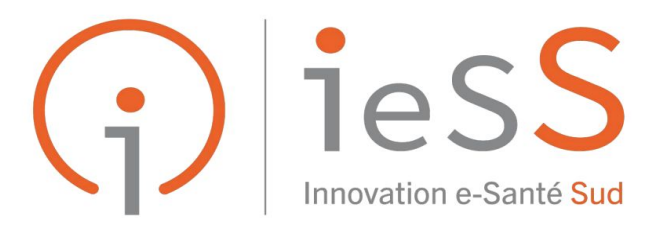

LE PARTENAIRE NUMÉRIQUE DES ACTEURS DE SANTÉ

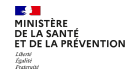

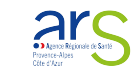

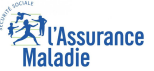

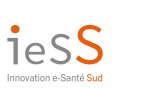

**SÉGUR**<br>NUMÉRIQUE

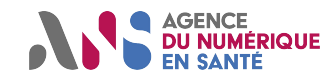

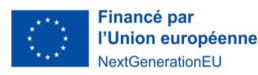

# **Informations pratiques**

## **Communiquer**

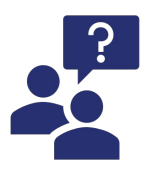

**Vous pouvez poser vos questions dans le tchat, l'animateur y répondra lors des sessions «questions / réponses»**

## **Nos prochaines sessions**

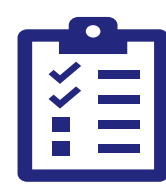

**Inscrivez vous à nos prochaines sessions [en cliquant sur ce](https://01voo.mjt.lu/nl3/c0ppsZw4VeKCT6efAb2T-w?m=AUoAADIZy8sAAAABt_oAAAHt-M0AAAAAGu4AAFdIABqXlQBllmYXOm7p0RqDTzOJFkWPt9RdCgAZnds&b=7a89c281&e=b688be79&x=JfBJnXSAvwpYtSbxNOr06WJVsSVeoqCQIFE4KcA36k4) [lien](https://01voo.mjt.lu/nl3/c0ppsZw4VeKCT6efAb2T-w?m=AUoAADIZy8sAAAABt_oAAAHt-M0AAAAAGu4AAFdIABqXlQBllmYXOm7p0RqDTzOJFkWPt9RdCgAZnds&b=7a89c281&e=b688be79&x=JfBJnXSAvwpYtSbxNOr06WJVsSVeoqCQIFE4KcA36k4).**

## **Après le webinaire**

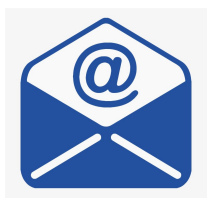

**Après ce webinaire vous recevrez par email la présentation et le replay de ce webinaire.**

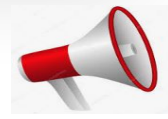

## **Cette session est enregistrée.**

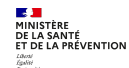

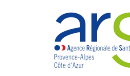

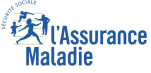

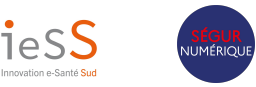

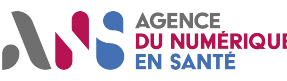

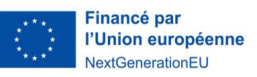

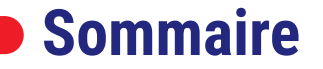

- **01 Qu'est-ce que la MSSanté ?**
- **02 Les différents types de boîtes aux lettres MSSanté**
- **03 La messagerie citoyenne de Mon Espace Santé**
- **04 Questions / Réponses**

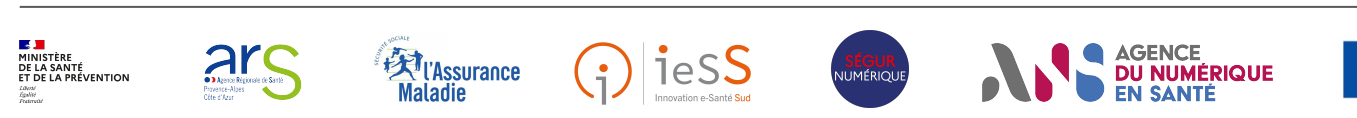

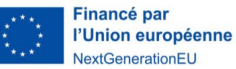

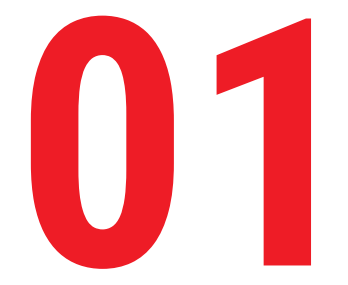

# **Qu'est-ce que la <br>MSSanté ?**

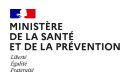

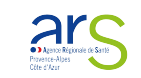

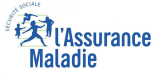

 $(\cdot)$ 

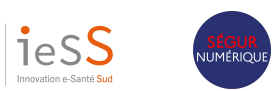

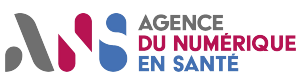

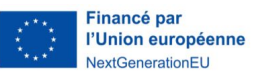

# **Les principes et la valeur ajoutée de MSSanté**

**MSSanté** : Il s'agit d'un **espace de confiance national** permettant à des professionnels de santé **référencés auprès de l'Agence du Numérique en Santé** d'échanger par email dans un environnement informatique **garantissant la sécurité et la confidentialité des données échangées.**

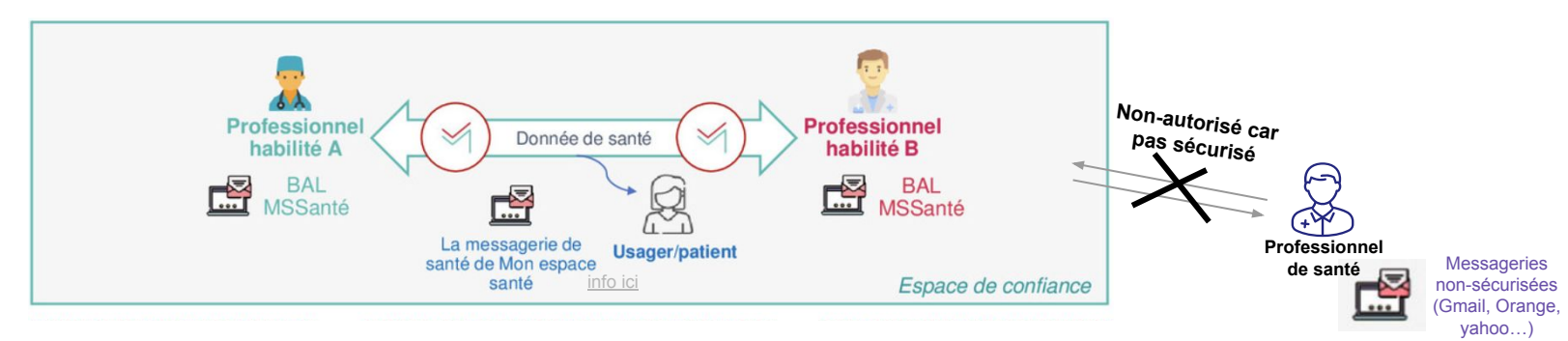

## **L'usage de la MSSanté c'est pour qui ?**

 $\rightarrow$  Cliquez ici pour découvrir le quide d'éligibilité interactif de l'ANS.

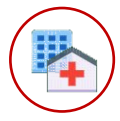

Les établissements sanitaires ou médico-sociaux disposant d'un numéro FINESS ou SIRET/SIREN.

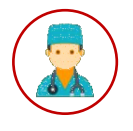

**JUMÉRIQUE** 

Les professionnels de santé qui échangent de la donnée de santé de façon numérique. Ces professionnels sont habilités à accéder à la MSS par l'Agence du Numérique en Santé.

 $\rightarrow$  [La liste des professionnels](https://mos.esante.gouv.fr/NOS/JDV_J71-ProfessionFonction-MSSante/JDV_J71-ProfessionFonction-MSSante.pdf)

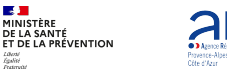

**MINISTÈRE** 

**DE LA SANTÉ** 

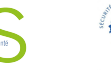

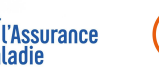

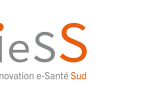

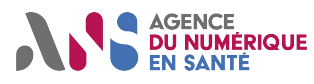

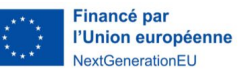

# **Les principes et la valeur ajoutée de MSSanté**

## **Pourquoi utiliser la MSSanté ?**

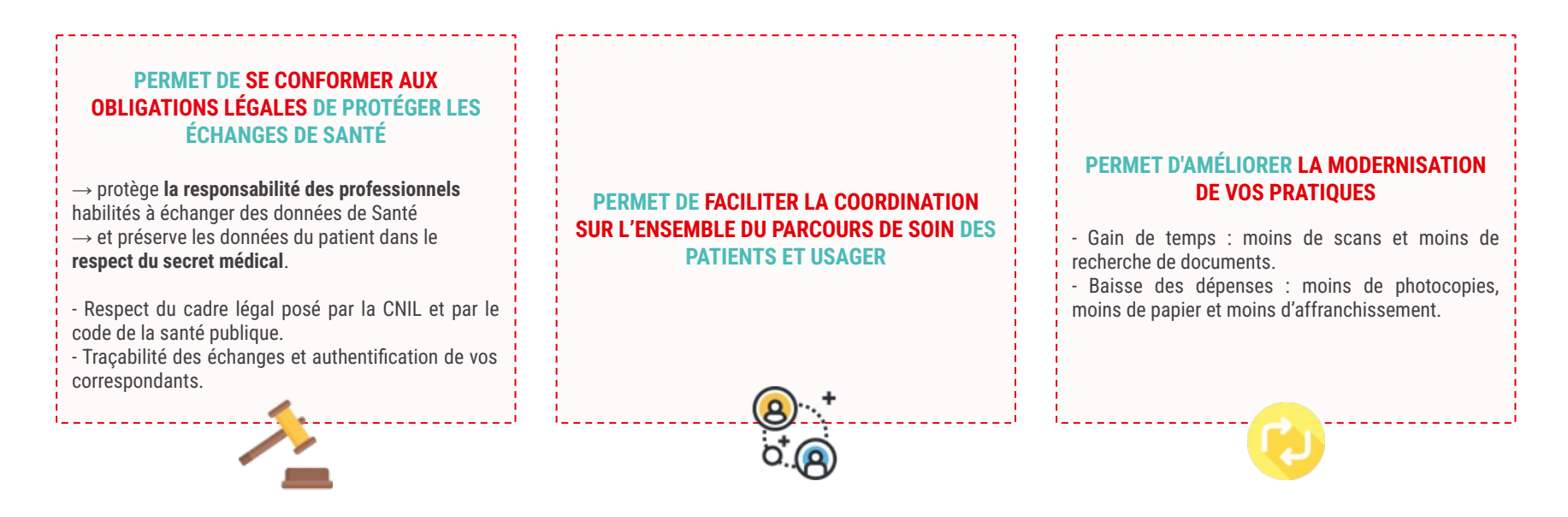

**JUMÉRIOUR** 

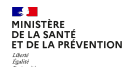

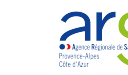

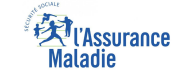

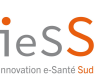

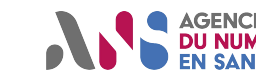

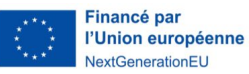

# **Le cadre légal**

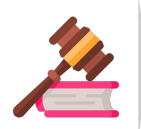

Deux articles de loi encadrent les échanges de données de santé et les professionnels habilités au sein de l'Espace de Confiance

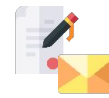

[L'article L1110-4](https://www.legifrance.gouv.fr/codes/section_lc/LEGITEXT000006072665/LEGISCTA000006170991/?anchor=LEGIARTI000043895798#LEGIARTI000043895798) du Code de la Santé Publique définit les **modalités des échanges au sein de l'Espace de Confiance.**

- L'échange de données de santé a lieu **entre des professionnels habilités** par la loi.
- Seules les **informations strictement nécessaires** à la coordination ou à la continuité des soins, à la prévention ou au suivi médico-social et social du patient peuvent être échangées.
- Le **patient doit être informé** de l'échange de ses données de santé personnelles.

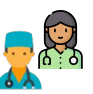

[L'article R1110-2](https://www.legifrance.gouv.fr/codes/article_lc/LEGIARTI000044635603) cite les **professionnels habilités** à échanger des données de santé à caractère personnel dans le cadre de la prise en charge d'un patient.

- **• Professionnels de santé** : médecin, pharmaciens, sages-femmes, masseur-kinésithérapeute,
- **• Professionnels à usage de titre** : Chiropracteurs, Psychothérapeutes, Psychologues, Ostéopathes,
- **• Professionnels du médico-social, du social et autres** : Assistants de services sociaux, Accompagnants éducatifs et sociaux, Assistants maternels…

Toutefois, ces 2 articles peuvent être complétés par d'autres textes qui encadre le traitement de données de santé.

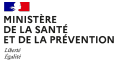

្រ្ទ

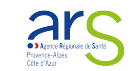

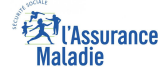

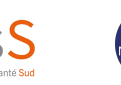

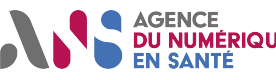

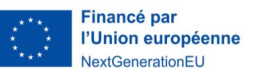

# **Les données de santé représentent les données les plus hackées au niveau mondial**

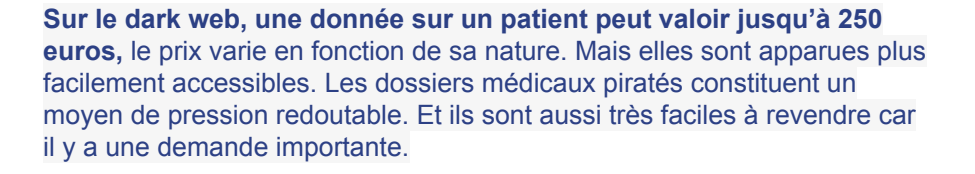

#### **Il y a une hiérarchie entre les données de santé. Quelles sont celles qui ont le plus de valeur ?**

Les données génétiques ont le plus de valeur. Elles permettent de connaître le risque d'une personne de développer une maladie, savoir à quoi cette personne ressemble, sa taille, sa couleur de peau, en décodant son code génétique.

#### **Qui s'intéresse à ces données ?**

Les hackers sont les intermédiaires. [Eux se chargent de](https://www.ladn.eu/tech-a-suivre/pourquoi-virus-ransomware-est-courant/) [récupérer les données,](https://www.ladn.eu/tech-a-suivre/pourquoi-virus-ransomware-est-courant/) pour pouvoir les revendre sur le dark web.

Parmi les acheteurs finaux, on trouve plusieurs profils. D'abord les gouvernements pour connaître, par exemple, la situation sanitaire de pays ennemis. Cela peut aussi intéresser des laboratoires pharmaceutiques, pas forcément pour mettre au point des médicaments, mais aussi pour connaître la situation d'un concurrent par rapport à la sienne dans un pays précis, afin d'ajuster sa stratégie marketing. Ils restent d'ailleurs très discrets sur cette activité.

Il y a aussi les startups de la santé qui s'y intéressent.

[Source : site l'ADN - interview de Coralie Lemke par Marine Protais](https://www.ladn.eu/tech-a-suivre/coralie-lemke-donnees-de-sante-interview/)

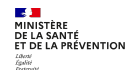

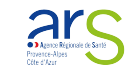

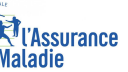

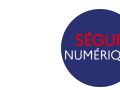

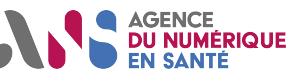

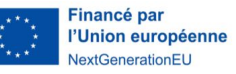

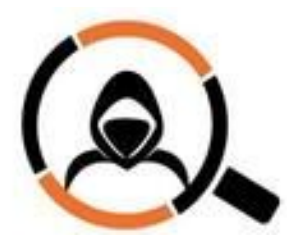

# **Les 3 piliers de la MSSanté**

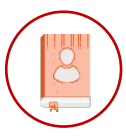

**L'ANNUAIRE SANTÉ : référence les professionnels enregistrés par leur autorité compétente**. Ces acteurs forment une communauté fermée d'utilisateurs clairement identifiés au sein de l'Espace de Confiance.

**LA LISTE BLANCHE : liste les opérateurs** dont les domaines de messagerie sont autorisés à échanger des données dans l'Espace de Confiance MSSanté. Cette liste est gérée par l'ANS.

800

MINISTÈRE MINISTERE<br>DE LA SANTÉ

**LES RÉFÉRENTIELS :** reposent sur les standards de l'internet et de la messagerie sécurisée afin d'aider les industriels, les établissements et les institutions à **développer leurs offres conformément à ce qui est demandé**.

 $\rightarrow$  Toutes les professions de santé y figurent ce qui permet de rechercher des professionnels de santé avec des critères multiples partout sur le territoire, en ville comme à l'hôpital. Annuaire santé de l'ANS : <https://annuaire.sante.fr/>

 $\rightarrow$  Les domaines de messagerie ? xxx.xxxx@nomdedomaine.mssante.fr

 $\rightarrow$  [Cliquez ici pour trouver la documentation technique](https://mailiz.mssante.fr/is/doc-technique) [pour les Opérateurs MSSanté](https://mailiz.mssante.fr/is/doc-technique)

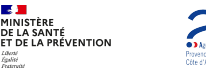

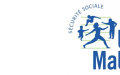

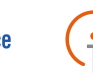

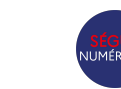

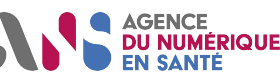

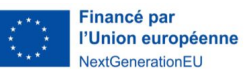

## **Les opérateurs MSSanté**

**Les opérateurs peuvent être : des industriels, des établissements sanitaires ou médico-sociaux ou institutionnels** qui structurent l'espace de confiance.

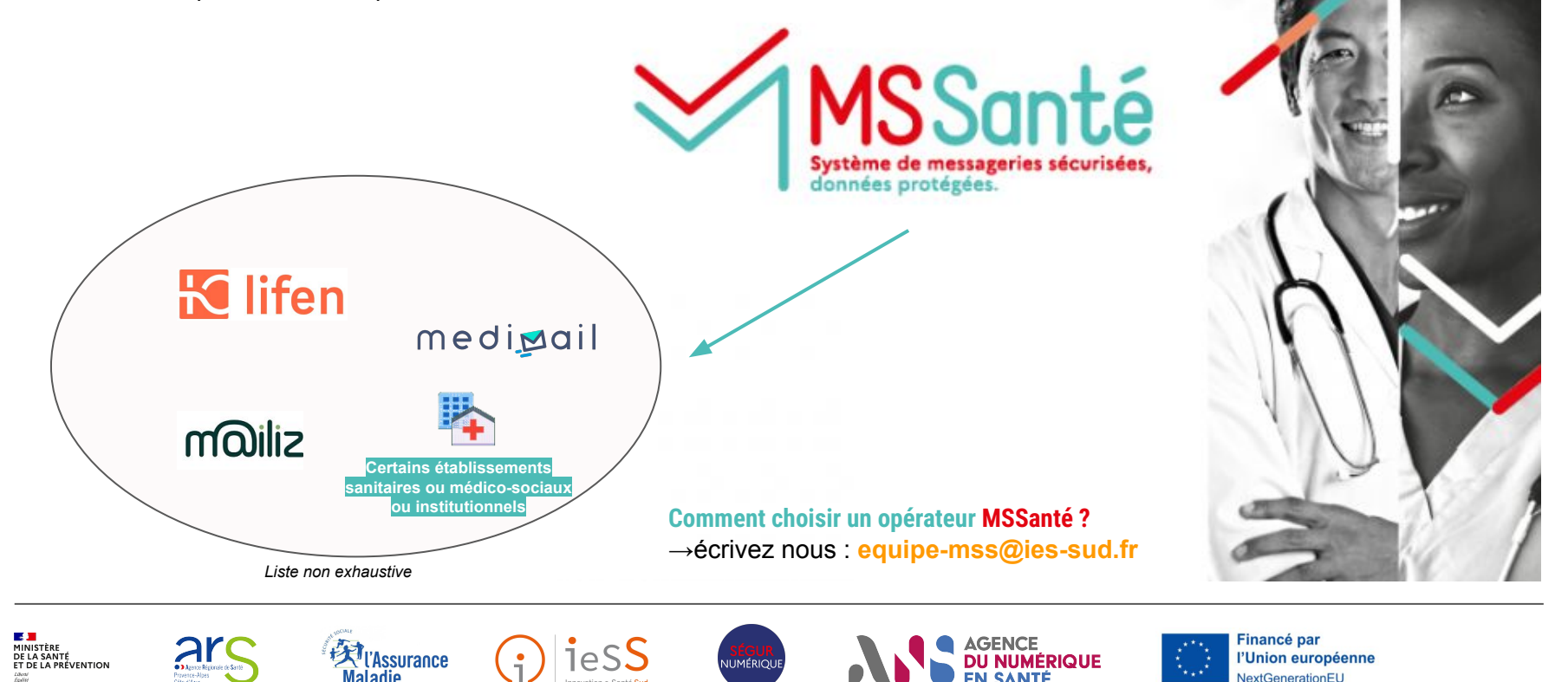

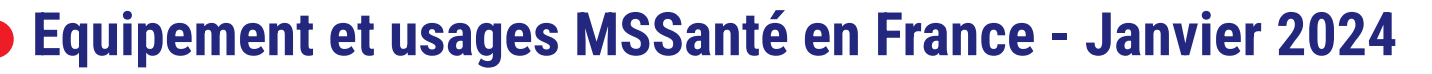

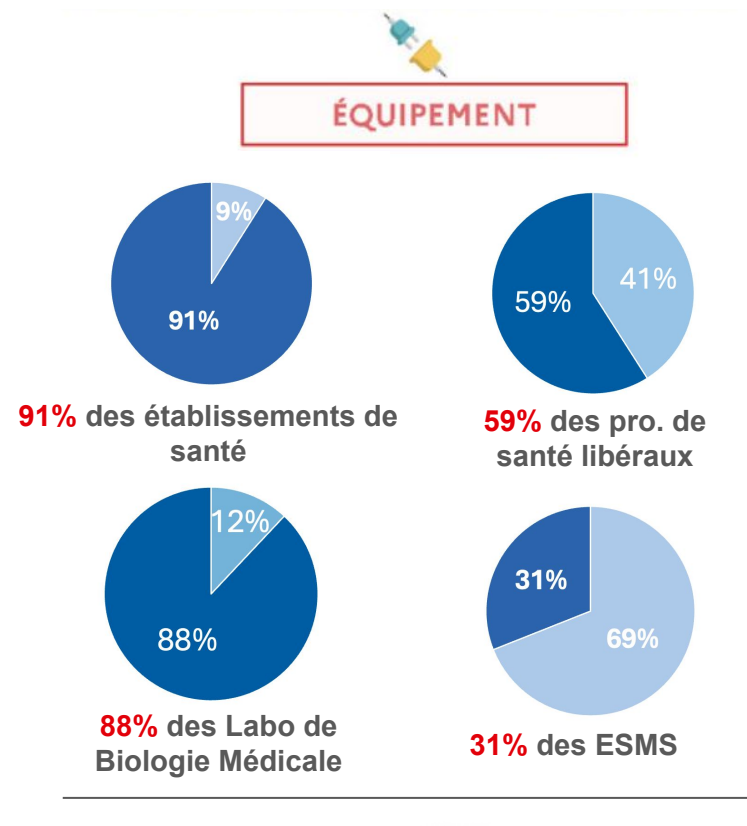

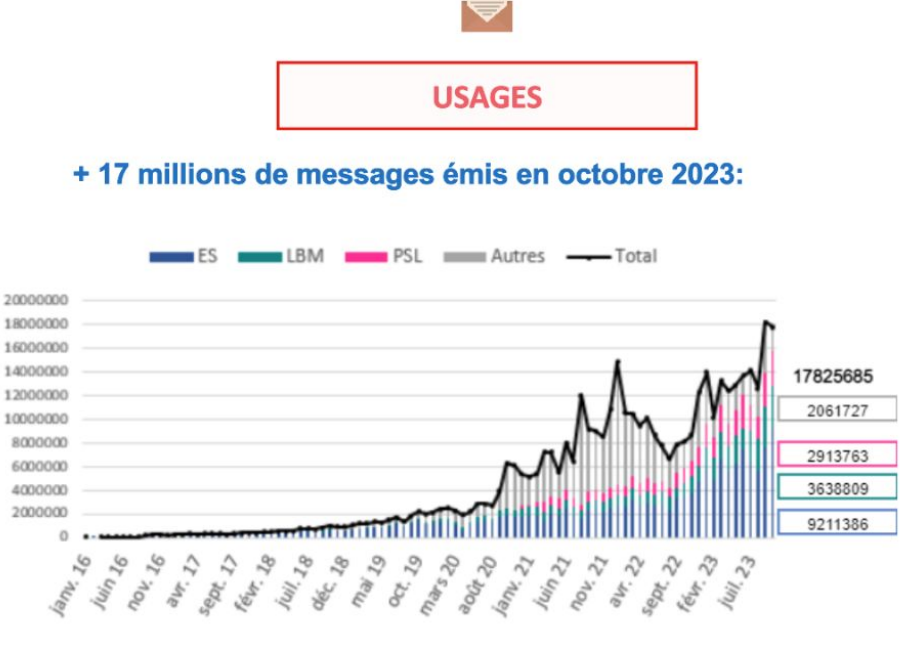

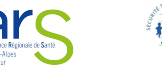

ĸЛ

Liberal<br>Égulisi<br>Featrola

MINISTÈRE

**DE LA SANTÉ<br>ET DE LA PRÉVENTION** 

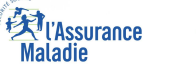

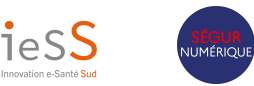

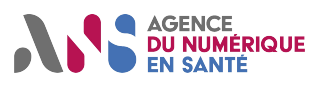

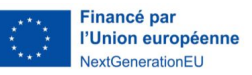

## **Vous souhaitez des exemples d'usages de la MSSanté ?**

→ [Cliquez ici pour découvrir le Catalogue des usages MSSanté en](https://esante.gouv.fr/sites/default/files/media_entity/documents/202206_catalogue-des-usages_v13.pdf) [fonction de votre activité](https://esante.gouv.fr/sites/default/files/media_entity/documents/202206_catalogue-des-usages_v13.pdf)

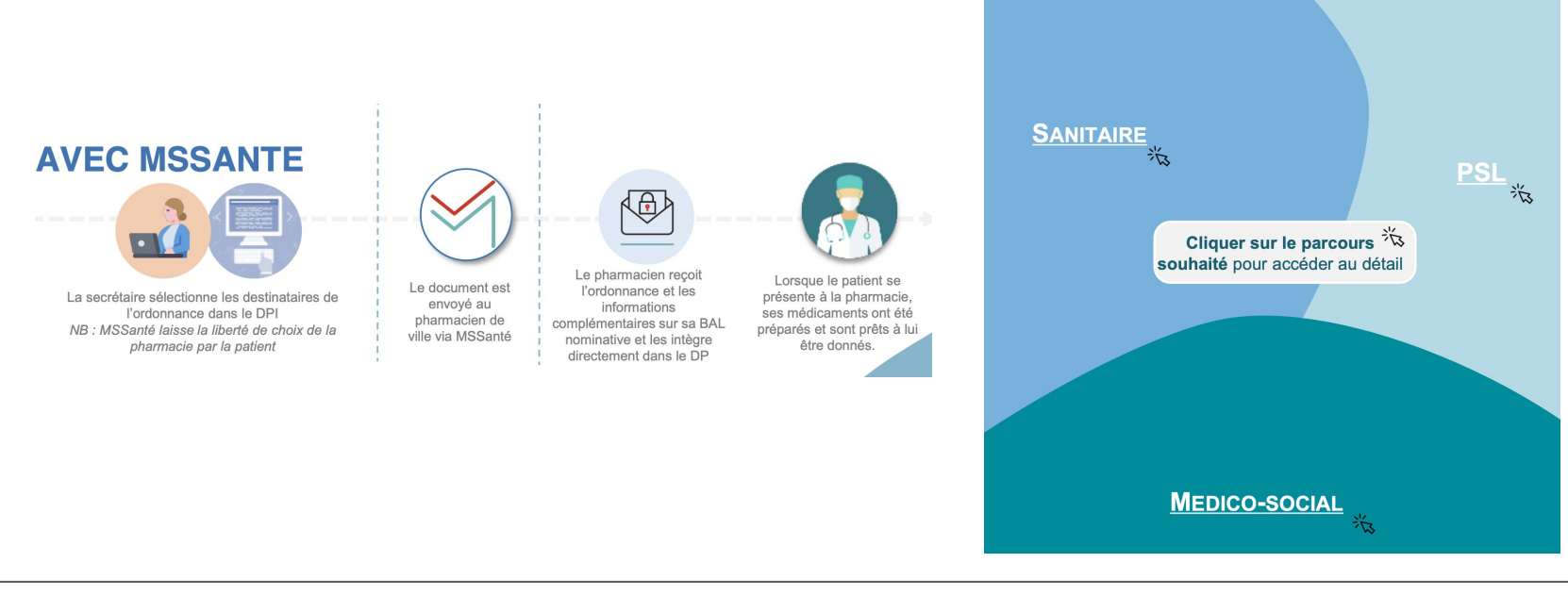

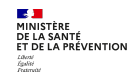

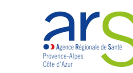

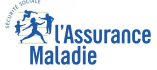

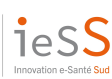

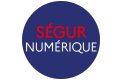

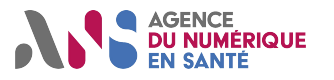

**AND PUNUMERIQUE** 

**Ext**<br>Maladie

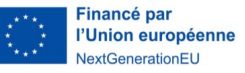

**CATALOGUE DES USAGES<br>MSSANTÉ** 

**MS**Santé

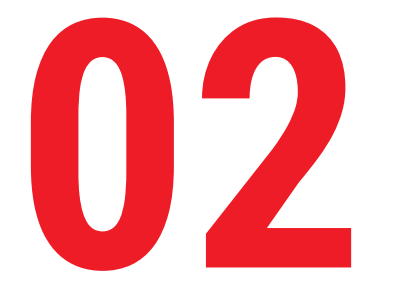

# **Les différents types de boîtes aux lettres MSSanté**

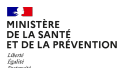

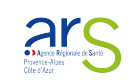

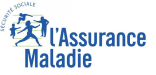

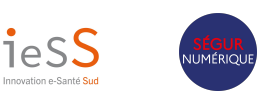

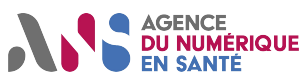

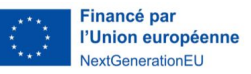

# **Trois types de boîtes aux lettres (BAL) MSSanté**

## **BOÎTE NOMINATIVE**

#### **Boîte aux lettres personnelle**,

accessible aux [professionnels de santé](https://mos.esante.gouv.fr/NOS/JDV_J71-ProfessionFonction-MSSante/JDV_J71-ProfessionFonction-MSSante.pdf) [et du social ou médico-social.](https://mos.esante.gouv.fr/NOS/JDV_J71-ProfessionFonction-MSSante/JDV_J71-ProfessionFonction-MSSante.pdf) Elle est associée au numéro RPPS ou ADELI du professionnel.

### **BOÎTE ORGANISATIONNELLE**

Boîte aux lettres **accessible à plusieurs professionnels**, sous la responsabilité d'un **professionnel habilité avec l'accord du responsable de la structure**.

> *L'accès à une BAL ORG doit être fait de façon nominative*.

### **BOÎTE APPLICATIVE**

Boîte aux lettres destinée aux **envois automatisés**, à partir du logiciel de la structure.

Boite personnelle, utilisée par un seul professionnel habilité

#### prenom.nom@ch-abcd.mssante.fr

**EN PRATIQUE** 

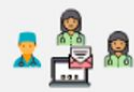

Boîte de service ou d'une structure, pouvant être utilisée par plusieurs professionnels d'un même service

#### contact@ch-abcd.mssante.fr

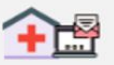

Boite permettant essentiellement des envois automatisés (ex : compte-rendu de biologie)

#### noreply@ch-abcd.mssante.fr

Une BAL sans activité pendant 1 an est automatiquement supprimée.

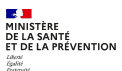

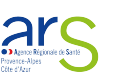

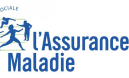

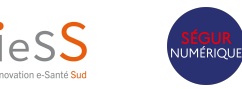

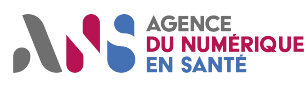

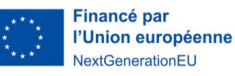

# **Les raccordements possibles de votre BAL MSSanté avec votre espace de travail**

## **Comment pouvez-vous consulter vos messages MSSanté ?**

Ces possibilités dépendent de l'opérateur MSS que vous choisirez.

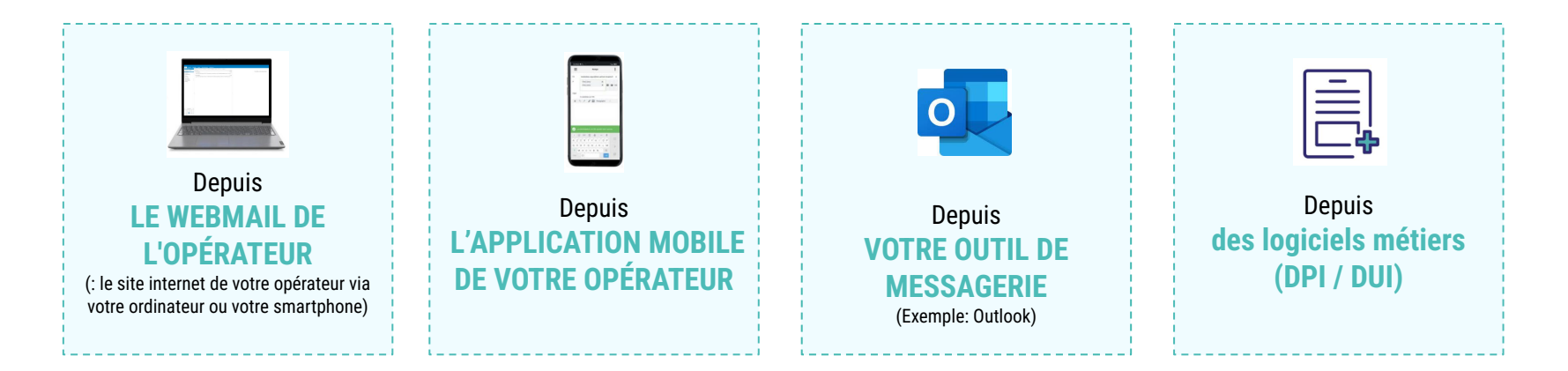

**JUMÉRIQUI** 

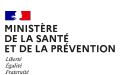

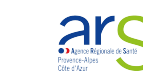

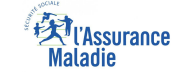

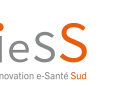

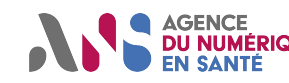

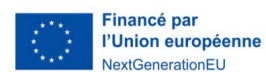

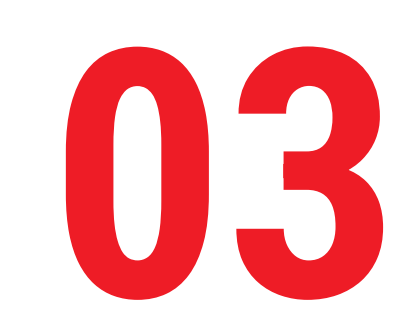

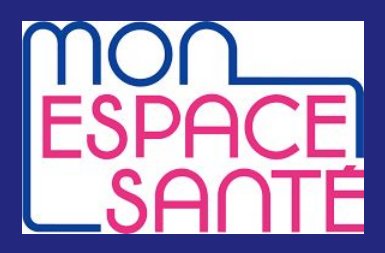

# **CONSISTENT CONSISTENT CONSISTENT CONSISTENT CONSISTENT CONSISTENT CONSISTENT CONSISTENT CONSISTENT CONSISTENT CONSISTENT CONSISTENT CONSISTENT CONSISTENT CONSISTENT CONSISTENT CONSISTENT CONSISTENT CONSISTENT CONSISTENT C**

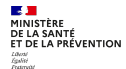

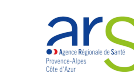

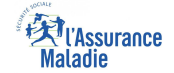

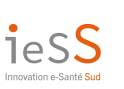

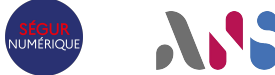

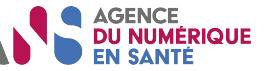

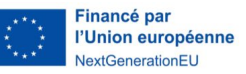

## **Mon Espace Santé**

Mon Espace Santé c'est l'espace numérique de santé pour tous les usagers en France. Il permet à chacun de stocker ses documents et ses données de santé de façon gratuite et sécurisée et de les partager avec des professionnels de santé.

 $\rightarrow$  [Cliquez ici pour plus d'informations.](https://esante.gouv.fr/strategie-nationale/mon-espace-sante/professionnel-de-sante)

**95% de la population dispose d'un profil Mon Espace Santé, soit près de 67 millions de personnes.**

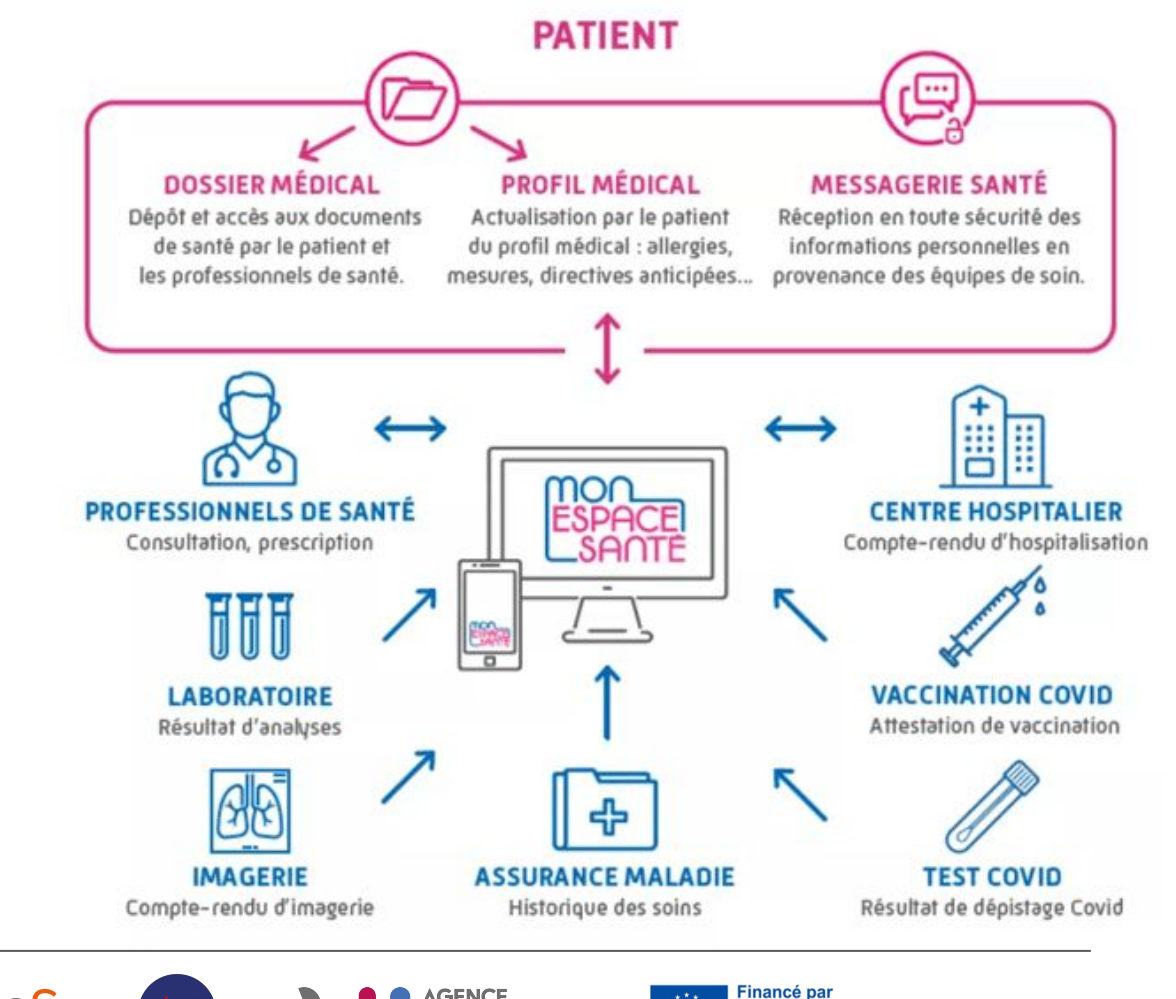

l'Union européenne **AxtGenerationEL** 

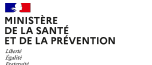

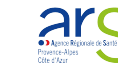

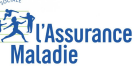

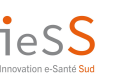

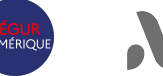

# **La messagerie citoyenne MSSanté de Mon Espace Santé**

**La messagerie de santé de Mon espace santé, c'est :**

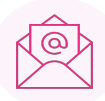

Une messagerie sécurisée et facile d'usage

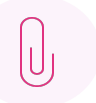

L'envoi et la réception de pièces jointes

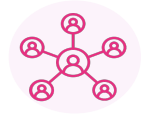

Des échanges interpersonnels avec son cercle de soins

**Pour échanger :**

- Un patient doit avoir un **profil Mon espace santé ouvert** pour **recevoir** un message et un **profil Mon espace santé ouvert et activé** pour pouvoir **répondre**.
- Lorsqu'un message est émis vers un profil Mon espace santé clôturé, le professionnel de santé est averti avec un **retour automatique** lui signalant.

• Le professionnel de santé doit avoir une **messagerie sécurisée de santé (MSSanté)** :

- boite aux lettres MSSanté nominative (individuelle) exemple : nom.prenom@nom\_operateur.mssante.fr
- et/ou boite aux lettres MSSanté organisationnelle (d'équipe) exemple : secretariat@nom\_operateur.mssante.fr

**Les fonctionnalités :**

- Un patient ne peut pas contacter un professionnel de santé s'il n'a pas déjà été contacté par celui-ci. **Seul le professionnel de santé peut entamer une discussion** avec le patient.
	- → Depuis Mai 2023 une exception a été faite pour les **pharmacies** qui peuvent désormais être **contactées directement par un patient** dès lors qu'elles disposent d'une messagerie sécurisée (plus précisément d'une BAL ORG).
- Le professionnel de santé peut à tout moment **mettre fin aux échanges** avec un patient en indiquant [FIN] (entre crochets et en majuscules) dans l'objet du message.
- Les documents reçus via la messagerie de santé de Mon espace santé peuvent être directement **enregistrés dans le dossier médical** par les usagers.

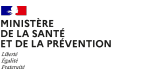

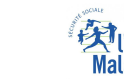

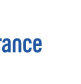

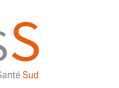

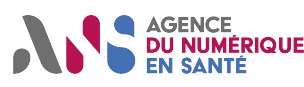

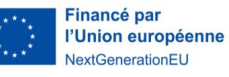

# **Alimentation du DMP**

Attention : la MSS est une messagerie.

Elle ne vient pas alimenter automatiquement le DMP du patient.

Quand le patient reçoit un mail MSS, il peut enregistrer la pièce jointe sur son DMP mais ce n'est pas automatique. Pour que ce soit fait automatiquement il faut avoir un logiciel métier (DUI / DPI) qui vous le permette.

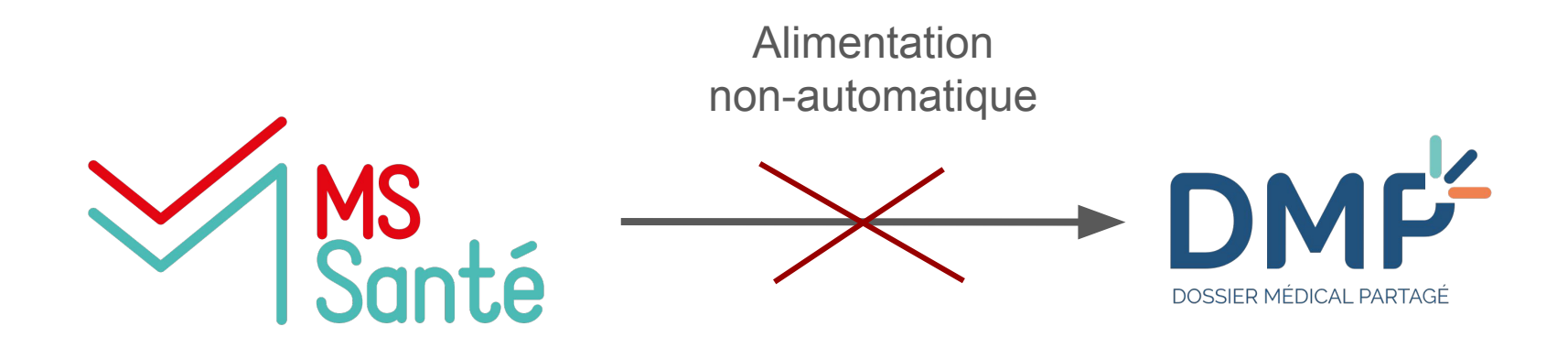

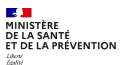

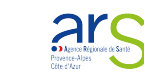

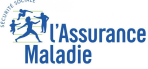

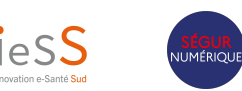

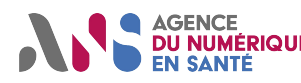

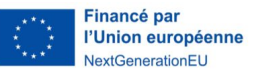

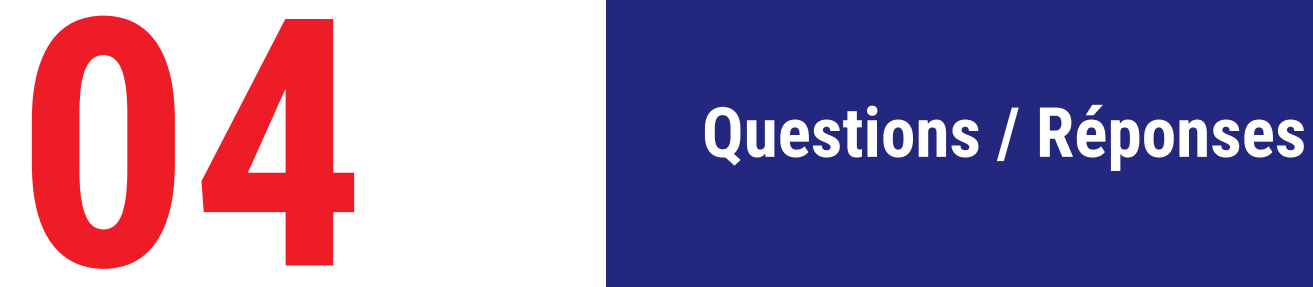

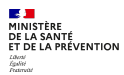

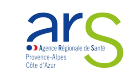

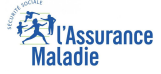

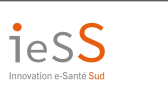

 $\bullet$ 

SÉGUR<br>NUMÉRIQUE

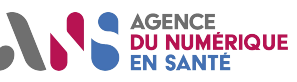

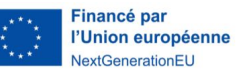

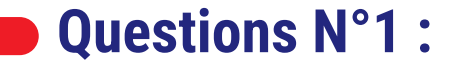

**Pour accéder à la BAL organisationnelle de ma structure, puis-je partager mes identifiants avec mes collègues ?** 

- 1. Oui.
- 2. Non. Chaque personne ayant accès au compte commun a ses propres identifiants personnels.

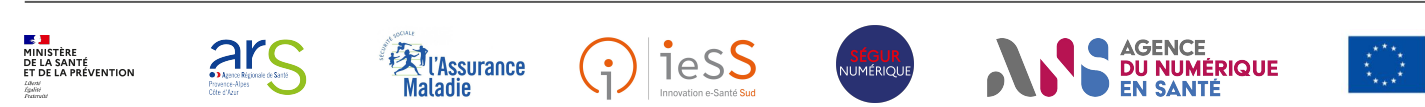

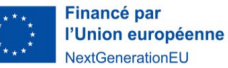

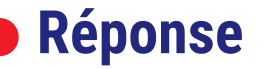

## **Réponse : Non, chaque personne ayant accès au compte commun a ses propres identifiants personnels.**

Chaque professionnel ayant accès à une BAL organisationnelle **doit disposer de son propre identifiant/mot de passe personnel**. Le DSFT (Dossier des Spécifications Fonctionnelles et Techniques) stipule que **les opérateurs doivent pouvoir tracer les professionnels** qui se connectent à une BAL organisationnelle.

Le partage d'un compte MSSanté, d'un identifiant de BAL organisationnelle entre plusieurs professionnels **n'est pas autorisé et ne respecte pas la réglementation (RGPD)**.

Tout comme il n'est pas autorisé d'échanger ses codes d'accès au DI des patients, sous peine d'engager sa propre responsabilité, la BAL MSSanté répond aux mêmes exigences.

Chaque identifiant est propre à chaque professionnel, **il engage la responsabilité de son porteur**.

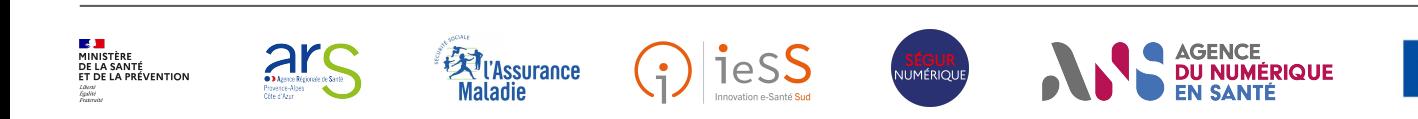

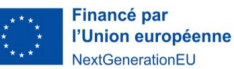

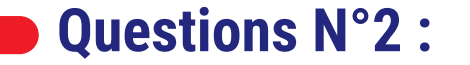

## **Une BAL peut-elle être supprimée automatiquement après une certaine période?**

- 1. Oui.
- 2. Non.

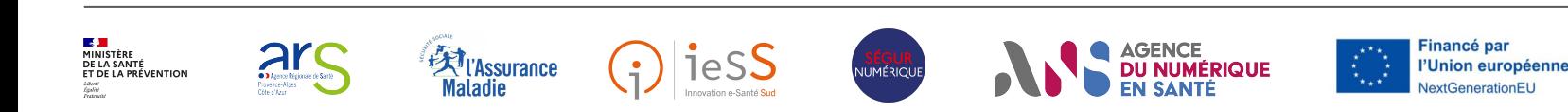

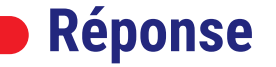

## **Réponse : Oui, mais l'utilisateur est notifié au préalable en dehors de l'Espace de Confiance.**

Les BAL peuvent être supprimées **s'il y a absence d'authentification de l'utilisateur pendant une période d'un an**.

L'utilisateur est systématiquement informé, par le canal d'information de son choix en dehors de l'Espace de Confiance, **deux mois avant échéance** de cette suppression afin de lui permettre de s'y opposer. Cette suppression est irrévocable.

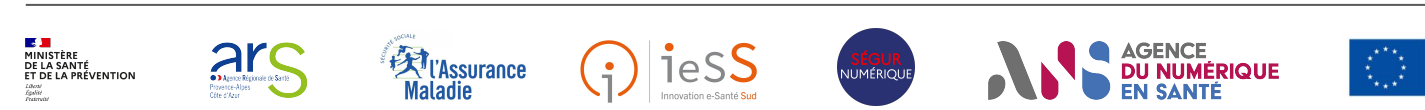

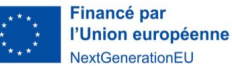

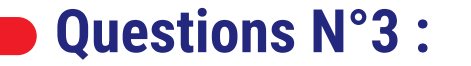

**Si je suis un professionnel de santé, est-ce que Mon Espace Santé me permet d' échanger avec un professionnel de santé ?** 

- 1. Oui.
- 2. Non.

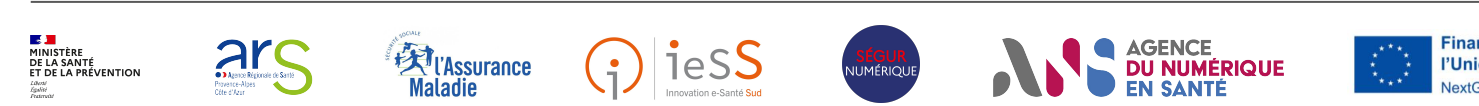

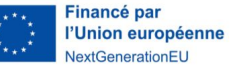

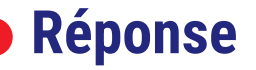

## **Réponse : Non. Ce sont uniquement les patients / usagers français qui ont accès à Mon Espace Santé. En tant que professionnel de santé vous pouvez écrire à votre patient qui recevra votre message via son compte Mon Espace Santé.**

Pour échanger avec un patient sur sa messagerie de santé, **le professionnel de santé utilise sa messagerie sécurisée de santé (MSSanté) et doit donc connaître le matricule INS du patient.**

Un patient doit avoir un profil Mon Espace Santé ouvert pour recevoir un message et un profil Mon Espace Santé ouvert et activé pour pouvoir répondre.

### **L'adresse de messagerie de santé de l'usager :**

La création de Mon Espace Santé entraîne la création et l'attribution à l'usager d'une adresse de messagerie de santé formée sous un modèle unique à l'aide de son matricule Identité Nationale de Santé (INS) : <matriculeINS>@patient.mssante.fr

Le professionnel de santé peut retrouver le matricule INS du patient :

- En faisant appel au téléservice INSi ou dans le Dossier patient de son logiciel métier dès lors que son logiciel le permet.
- A partir de la synthèse du profil médical. Pour cela, il faut que :

-L'usager ait enregistré sa synthèse dans ses documents,

-La synthèse ne soit pas masquée,

-Le professionnel de santé ne soit pas bloqué par l'usager.

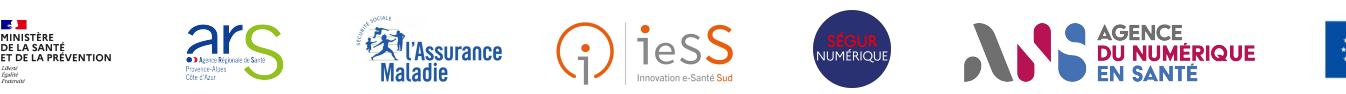

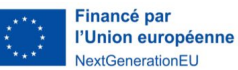

# La plateforme de e-learning de l'ANS<br> <https://www.coorpacademy.com/esante-formation/>

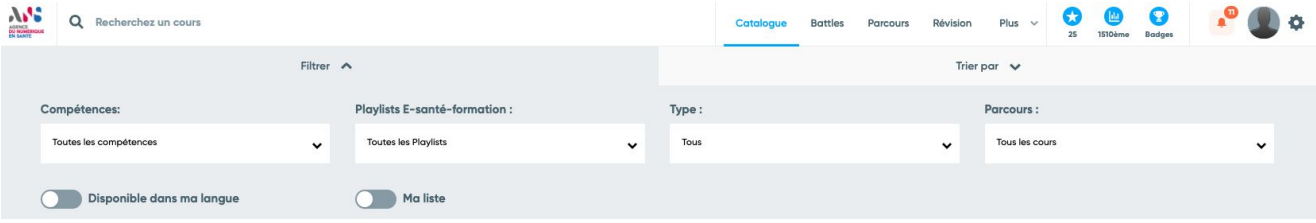

#### Catalogue : 74 résultats

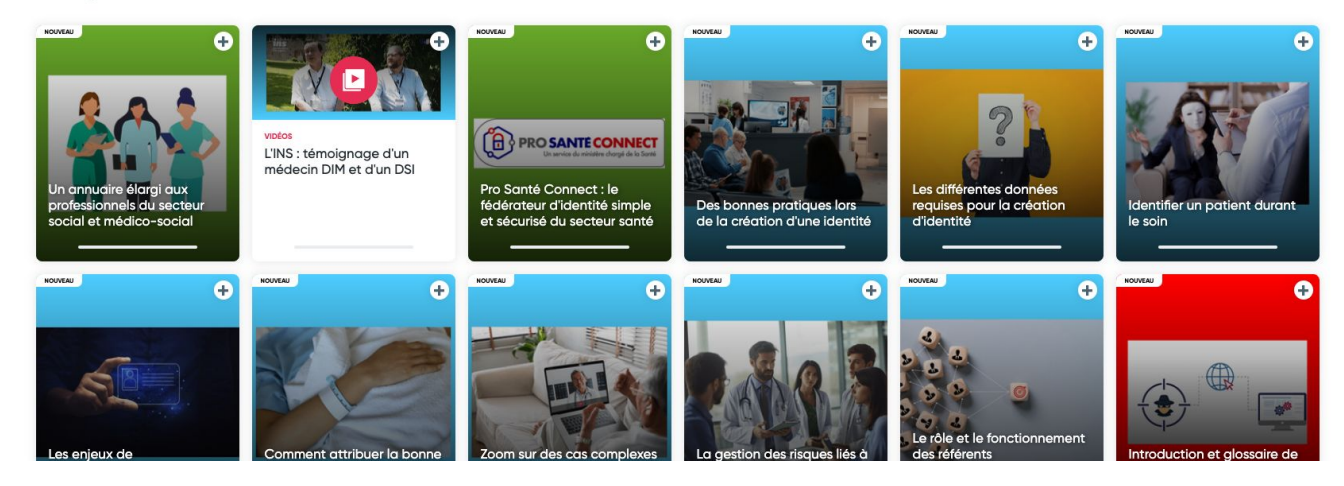

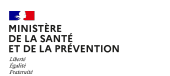

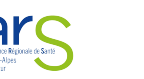

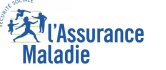

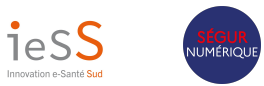

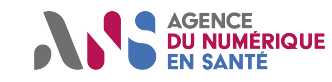

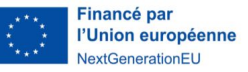

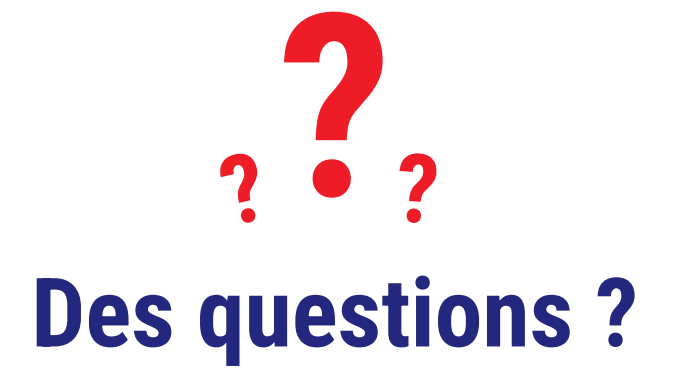

Si vous avez besoin d'être accompagné pour **déployer la MSS** dans votre établissement écrivez nous : **equipe-mss@ies-sud.fr**

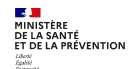

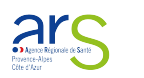

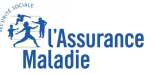

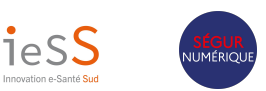

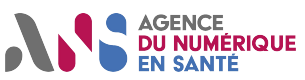

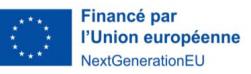

# **Vous avez besoin d'un solution MSS mais votre réseau est réparti sur plusieurs région ?**

1 - Contactez le GRADeS de la région sur laquelle vous avez le plus d'établissements [Liste des GRADES en FRANCE](https://gnius.esante.gouv.fr/fr/acteurs/fiches-acteur/groupement-regional-dappui-au-developpement-de-la-e-sante-grades#:~:text=Qu%27est%2Dce%20qu%27,transition%20num%C3%A9rique%20sur%20leur%20m%C3%A9tier)

2 - Etudier les propositions des GRADES sur lesquels vous avez des établissements.

Les différents choix que vous allez devoir faire pour votre réseau :

- avoir un seul opérateur MSS. Prendre l'opérateur MSS du GRADES / région sur laquelle vous avez le plus d'établissements (pour avoir une prise en charge financière plus importante) et financer vous même les établissements en dehors de cette région.  $\rightarrow$  vous aurez donc plusieurs interlocuteur (GRADES et opérateur).
- avoir un seul opérateur MSS et un seul interlocuteur en contactant en direct l'opérateur MSS. Dans ce cas le financement de la solution sera donc à votre charge.
- ou avoir plusieurs opérateurs MSS en suivant les solutions de chaque GRADES et donc une prise en charge financière plus complète.

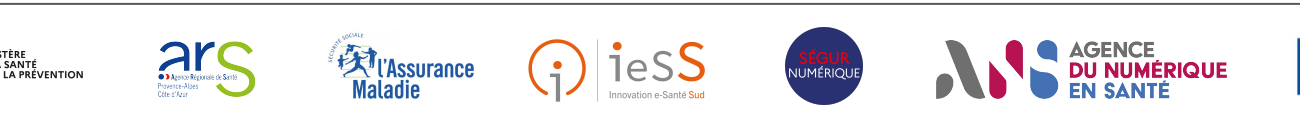

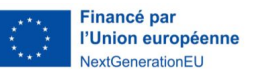

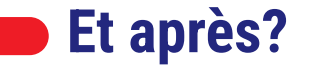

## **Un questionnaire de satisfaction sur le webinaire vous sera envoyé par mail, afin de toujours mieux vous accompagner.**

## **Nous vous remercions pour le temps que vous accorderez à le compléter.**

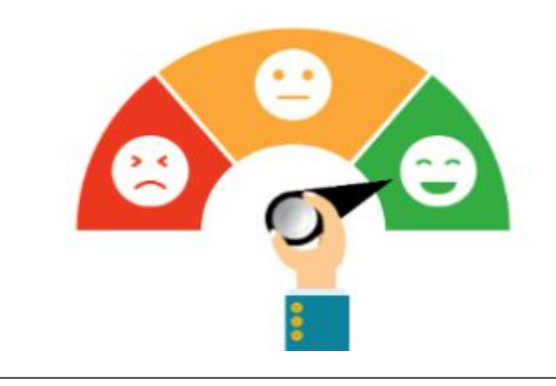

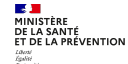

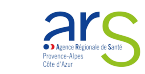

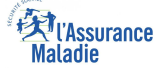

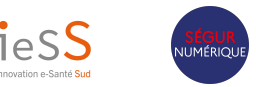

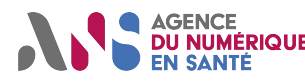

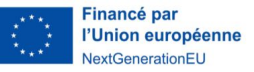

## **Vos interlocuteurs CPAM/ARS/GRADeS pour le SÉGUR du numérique en santé en PACA**

**Quatre adresses pour mieux vous accompagner :**

## **• [pilotage@segur-numerique-paca.fr](mailto:pilotage@segur-numerique-paca.fr)**

▪ Pour toute question générale relative au pilotage du SÉGUR du numérique en santé (gouvernance, feuille de route, planning, etc…), pour l'expertise technique e-santé et l'accompagnement des professionnels de santé dans la transition numérique ou pour les demandes d'habilitation au SI Pilotage, la montée en charge de l'alimentation des DMP, la sensibilisation du personnel au sein des établissements

## **• [grives@ies-sud.fr](mailto:grives@ies-sud.fr)**

■ Pour toute question relative à l'INS

## **• [capsi@ies-sud.fr](mailto:capsi@ies-sud.fr)**

- Pour toute question relative à la cybersécurité et la protection des données à caractère personnel
- **• [sun-es@ies-sud.fr](mailto:sun-es@ies-sud.fr)**
	- **Pour toute question relative au programme SUN-ES**

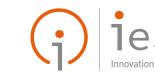

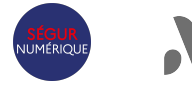

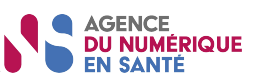

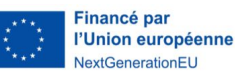

# **Merci pour votre attention !**

Si vous avez besoin d'être accompagné pour **déployer la MSS** dans votre établissement écrivez nous : **equipe-mss@ies-sud.fr**

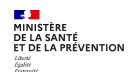

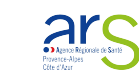

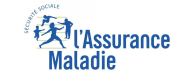

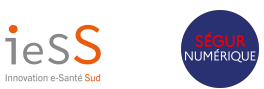

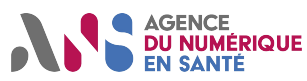

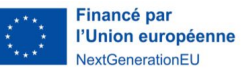